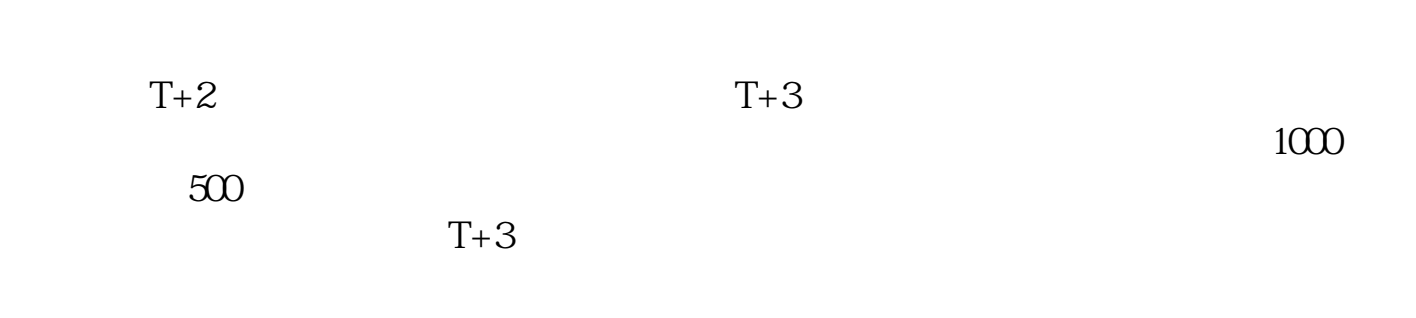

**您的新股票如何申购—新股如何申购?具体怎么操作?-**

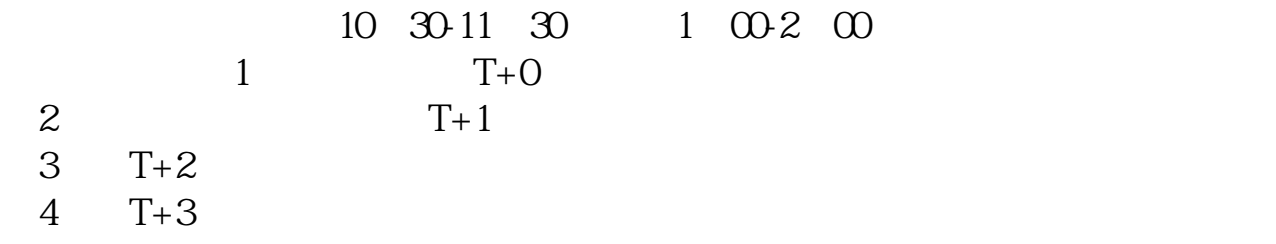

## http://stock.eastmoney.com/xgss/newstock\_all.html

 $\alpha$ k $\alpha$ 

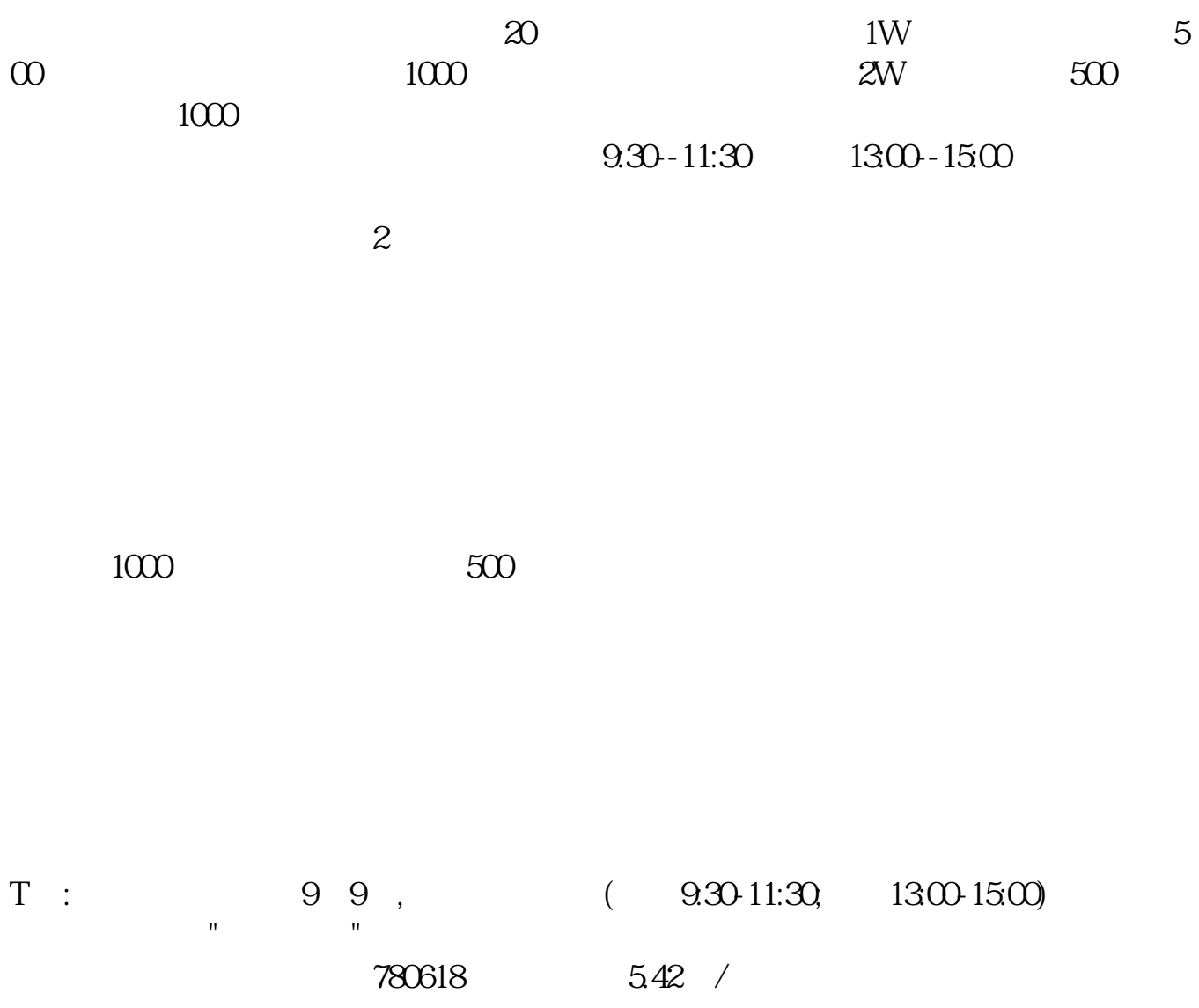

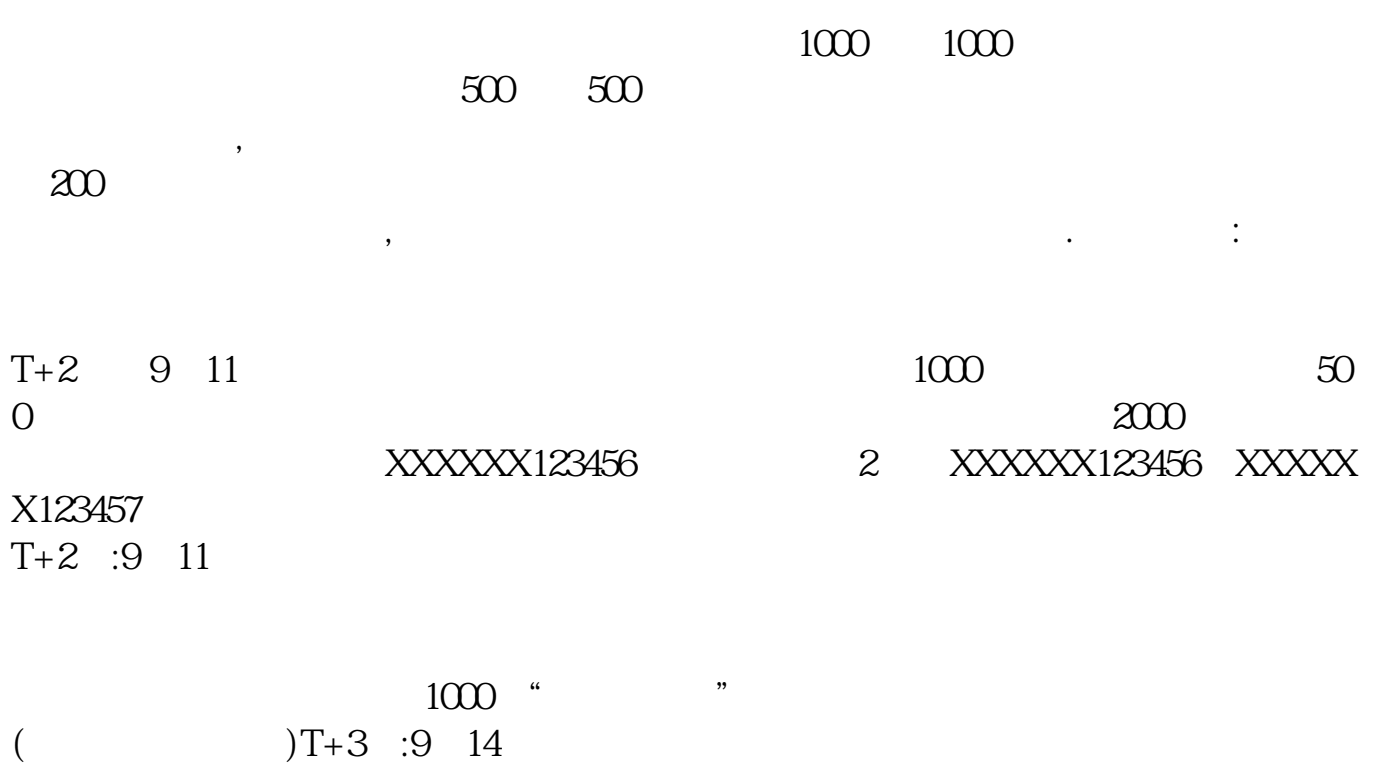

 $\ddotsc$ 

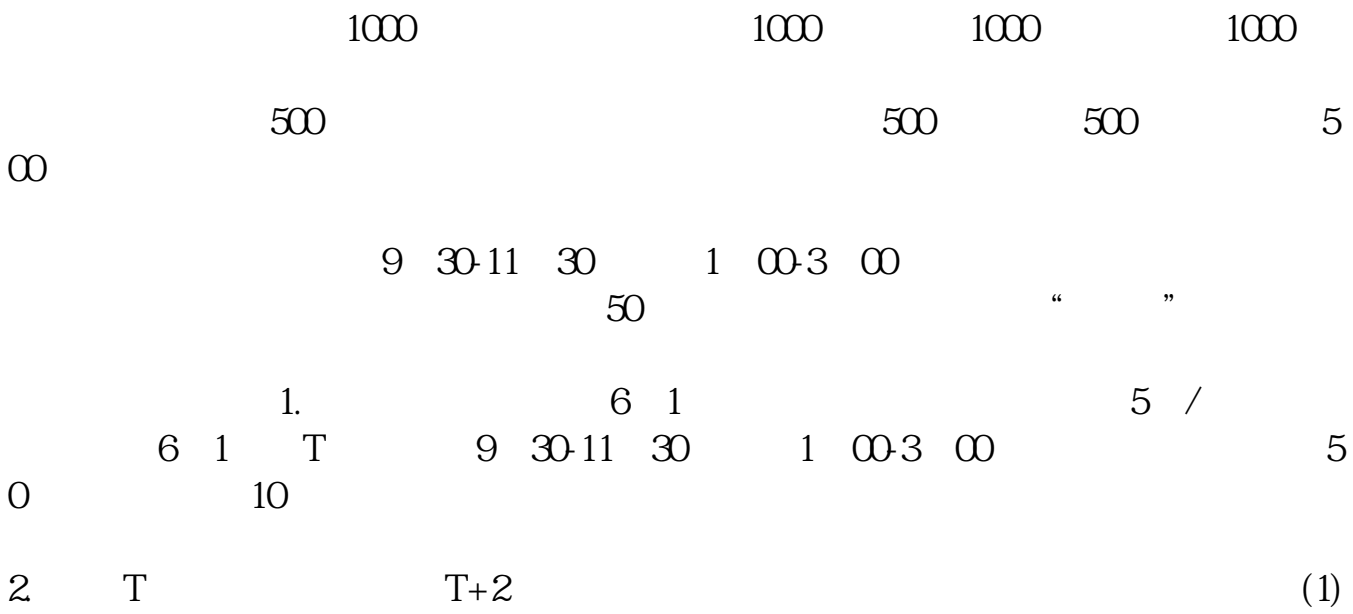

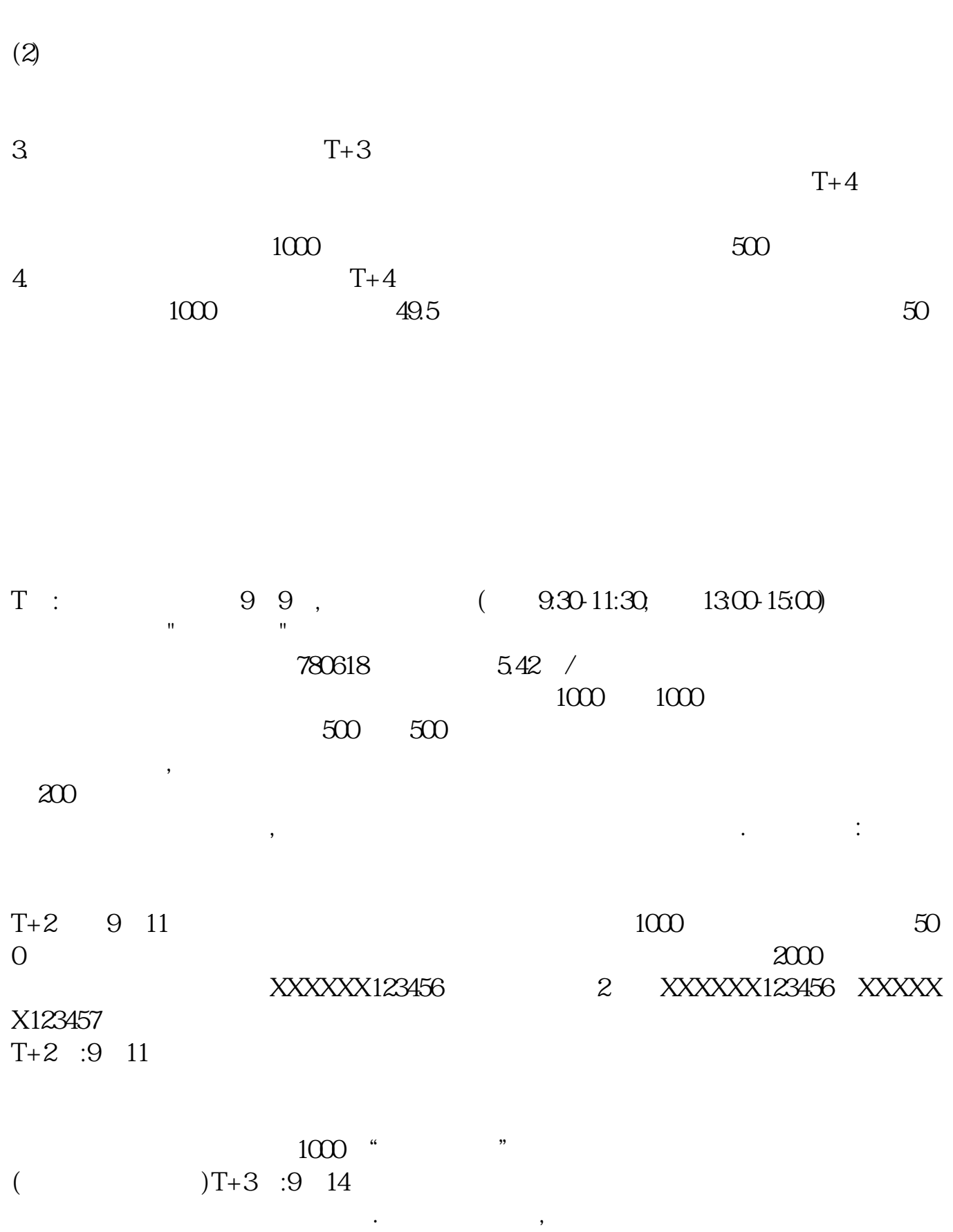

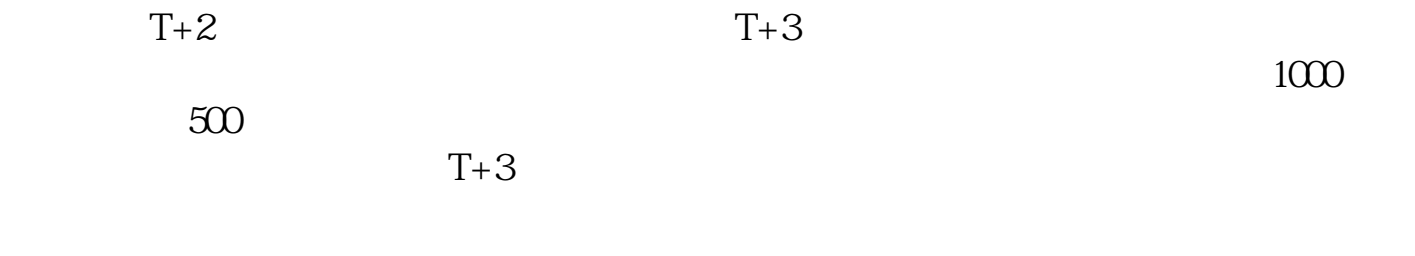

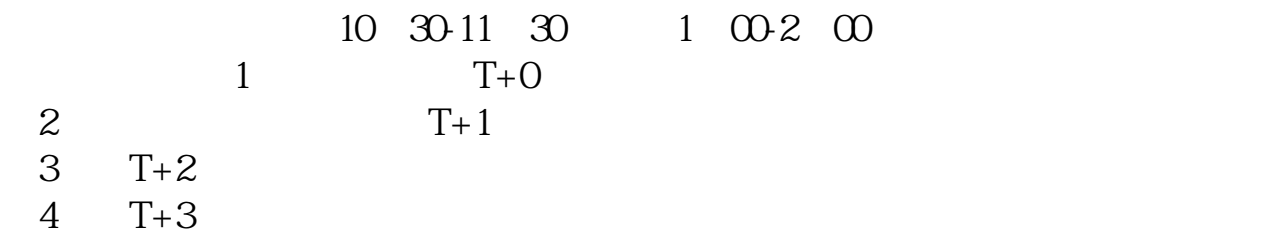

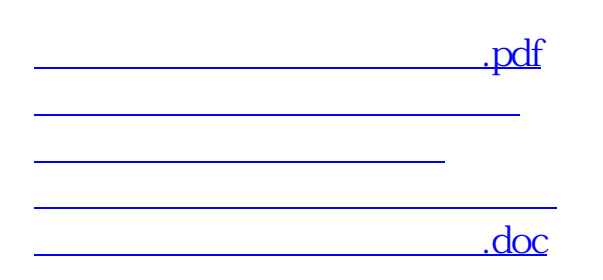

<https://www.gupiaozhishiba.com/subject/3638942.html>